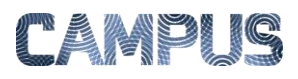

## OPSÆTTE AUTOKONTERING

Du kan opsætte autokontering, sådan at IndFak automatisk foreslår kontering på bestemte konti fra bestemte leverandører.

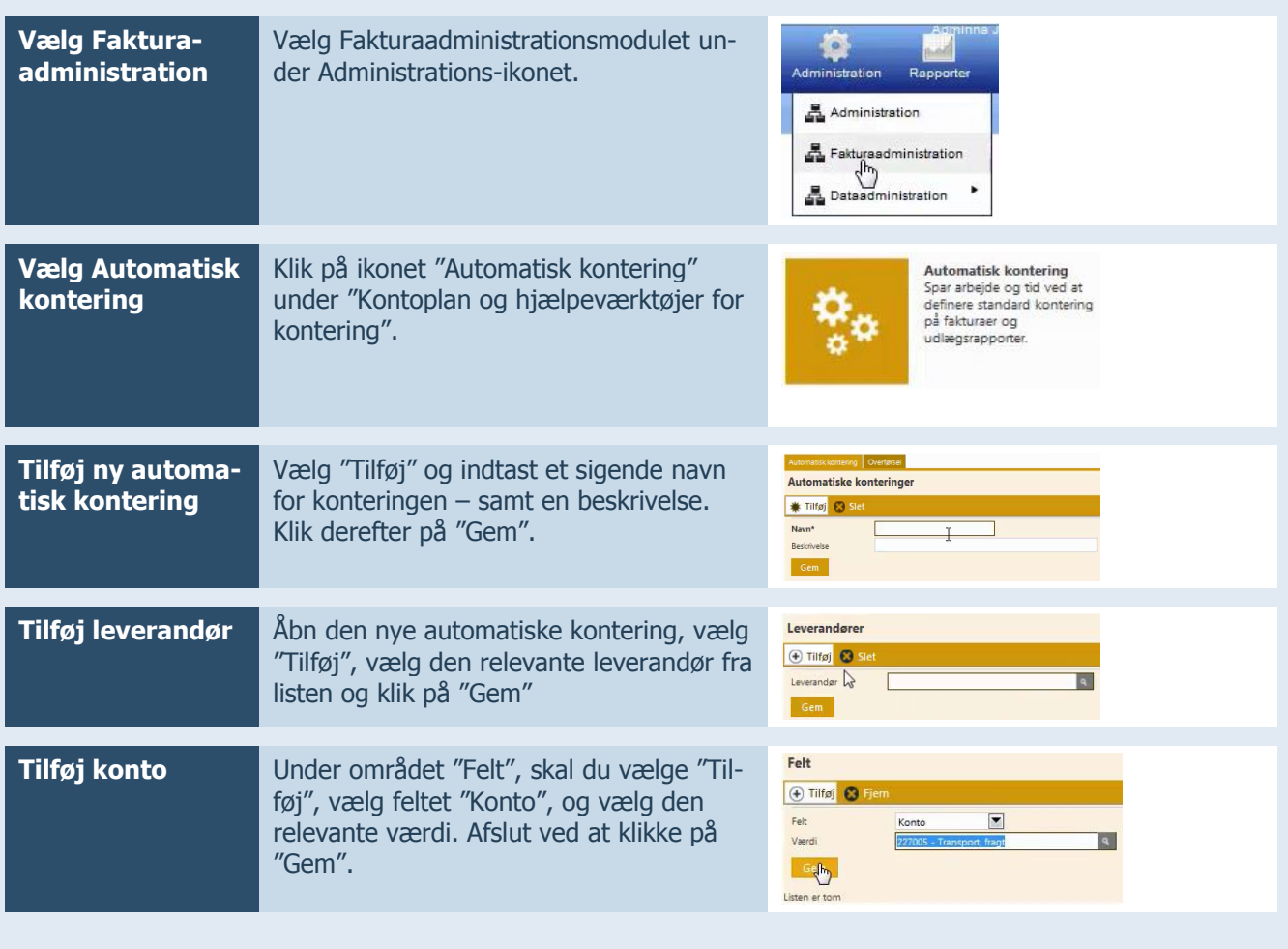